Pham 171883

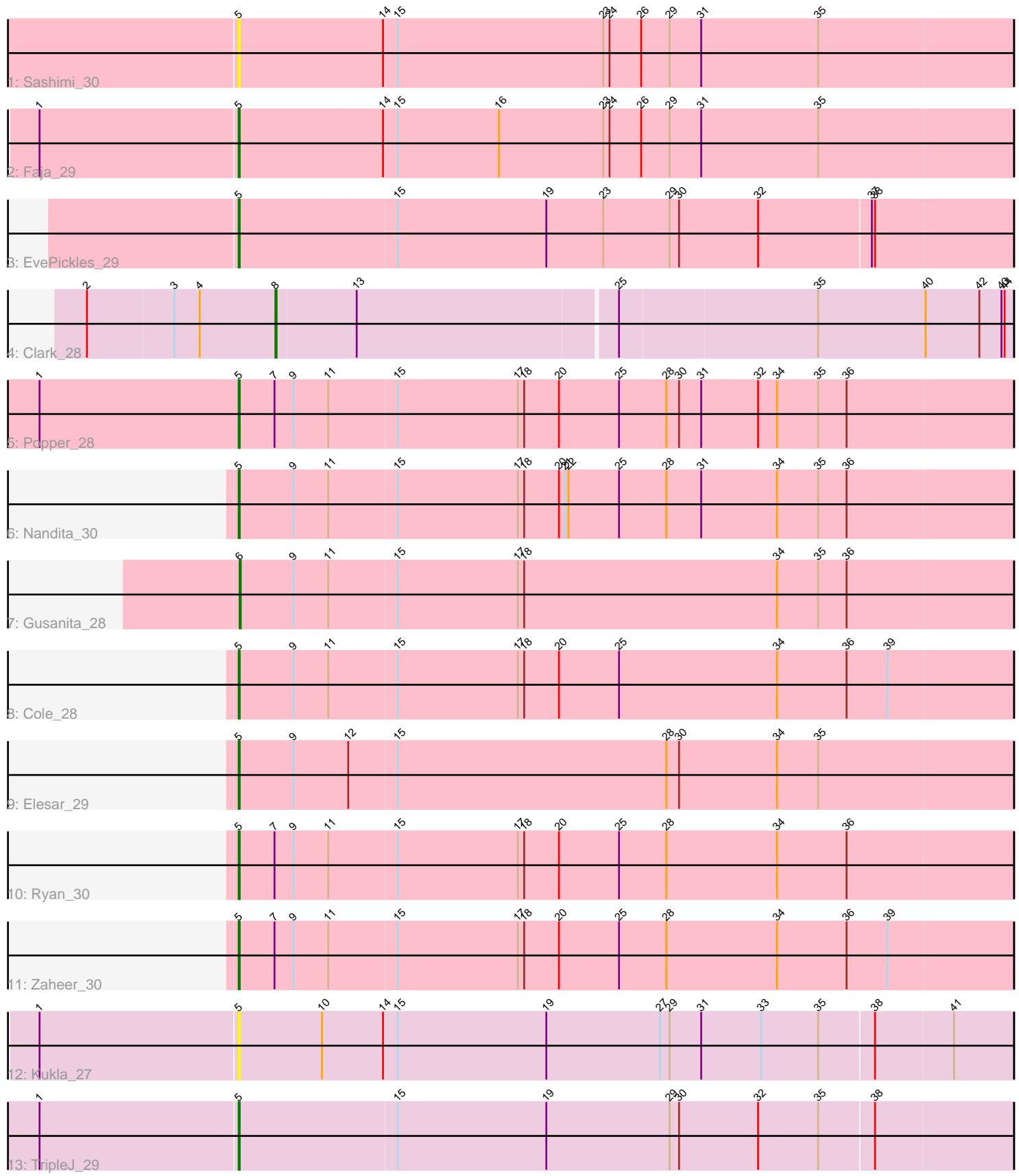

Note: Tracks are now grouped by subcluster and scaled. Switching in subcluster is indicated by changes in track color. Track scale is now set by default to display the region 30 bp upstream of start 1 to 30 bp downstream of the last possible start. If this default region is judged to be packed too tightly with annotated starts, the track will be further scaled to only show that region of the ORF with annotated starts. This action will be indicated by adding "Zoomed" to the title. For starts, yellow indicates the location of called starts comprised solely of Glimmer/GeneMark auto-annotations, green indicates the location of called starts with at least 1 manual gene annotation.

# Pham 171883 Report

This analysis was run 07/10/24 on database version 566.

Pham number 171883 has 13 members, 2 are drafts.

Phages represented in each track:

- Track 1 : Sashimi 30
- Track 2 : Faja\_29
- Track 3 : EvePickles\_29
- Track 4 : Clark\_28
- Track 5 : Popper 28
- Track 6 : Nandita\_30
- Track 7 : Gusanita\_28
- Track 8 : Cole\_28
- Track 9 : Elesar 29
- Track 10 : Ryan\_30
- Track 11 : Zaheer 30
- Track 12 : Kukla 27
- Track 13 : TripleJ\_29

# **Summary of Final Annotations (See graph section above for start numbers):**

The start number called the most often in the published annotations is 5, it was called in 9 of the 11 non-draft genes in the pham.

Genes that call this "Most Annotated" start: • Cole\_28, Elesar\_29, EvePickles\_29, Faja\_29, Kukla\_27, Nandita\_30, Popper\_28, Ryan\_30, Sashimi\_30, TripleJ\_29, Zaheer\_30,

Genes that have the "Most Annotated" start but do not call it: •

Genes that do not have the "Most Annotated" start: • Clark\_28, Gusanita\_28,

# **Summary by start number:**

Start 5:

• Found in 11 of 13 ( 84.6% ) of genes in pham

• Manual Annotations of this start: 9 of 11

• Called 100.0% of time when present

• Phage (with cluster) where this start called: Cole 28 (FF), Elesar 29 (FF), EvePickles\_29 (AY), Faja\_29 (AY), Kukla\_27 (FJ), Nandita\_30 (FF), Popper\_28 (FF), Ryan\_30 (FF), Sashimi\_30 (AY), TripleJ\_29 (FJ), Zaheer\_30 (FF),

### Start 6:

- Found in 1 of 13 ( 7.7% ) of genes in pham
- Manual Annotations of this start: 1 of 11
- Called 100.0% of time when present
- Phage (with cluster) where this start called: Gusanita 28 (FF),

#### Start 8:

- Found in 1 of 13 ( 7.7% ) of genes in pham
- Manual Annotations of this start: 1 of 11
- Called 100.0% of time when present
- Phage (with cluster) where this start called: Clark 28 (CZ4),

# **Summary by clusters:**

There are 4 clusters represented in this pham: AY, FJ, CZ4, FF,

Info for manual annotations of cluster AY: •Start number 5 was manually annotated 2 times for cluster AY.

Info for manual annotations of cluster CZ4: •Start number 8 was manually annotated 1 time for cluster CZ4.

Info for manual annotations of cluster FF:

•Start number 5 was manually annotated 6 times for cluster FF. •Start number 6 was manually annotated 1 time for cluster FF.

Info for manual annotations of cluster FJ: •Start number 5 was manually annotated 1 time for cluster FJ.

# **Gene Information:**

Gene: Clark\_28 Start: 23304, Stop: 23987, Start Num: 8 Candidate Starts for Clark\_28: (2, 23127), (3, 23208), (4, 23232), (Start: 8 @23304 has 1 MA's), (13, 23379), (25, 23619), (35, 23802), (40, 23904), (42, 23955), (43, 23976), (44, 23979),

Gene: Cole\_28 Start: 22238, Stop: 22966, Start Num: 5 Candidate Starts for Cole\_28: (Start: 5 @22238 has 9 MA's), (9, 22289), (11, 22322), (15, 22385), (17, 22499), (18, 22505), (20, 22538), (25, 22595), (34, 22745), (36, 22811), (39, 22850),

Gene: Elesar\_29 Start: 22487, Stop: 23215, Start Num: 5 Candidate Starts for Elesar\_29: (Start: 5 @22487 has 9 MA's), (9, 22538), (12, 22589), (15, 22634), (28, 22889), (30, 22901), (34, 22994), (35, 23033),

Gene: EvePickles\_29 Start: 21738, Stop: 22463, Start Num: 5 Candidate Starts for EvePickles\_29: (Start: 5 @21738 has 9 MA's), (15, 21885), (19, 22026), (23, 22080), (29, 22143), (30, 22152), (32, 22227), (37, 22332), (38, 22335),

Gene: Faja\_29 Start: 21630, Stop: 22358, Start Num: 5 Candidate Starts for Faja\_29: (1, 21444), (Start: 5 @21630 has 9 MA's), (14, 21765), (15, 21777), (16, 21873), (23, 21972), (24, 21978), (26, 22008), (29, 22035), (31, 22065), (35, 22176),

Gene: Gusanita\_28 Start: 22173, Stop: 22901, Start Num: 6 Candidate Starts for Gusanita\_28: (Start: 6 @22173 has 1 MA's), (9, 22224), (11, 22257), (15, 22320), (17, 22434), (18, 22440), (34, 22680), (35, 22719), (36, 22746),

Gene: Kukla\_27 Start: 21124, Stop: 21849, Start Num: 5 Candidate Starts for Kukla\_27: (1, 20938), (Start: 5 @21124 has 9 MA's), (10, 21202), (14, 21259), (15, 21271), (19, 21412), (27, 21520), (29, 21529), (31, 21559), (33, 21616), (35, 21670), (38, 21721), (41, 21793),

Gene: Nandita\_30 Start: 22410, Stop: 23138, Start Num: 5 Candidate Starts for Nandita\_30: (Start: 5 @22410 has 9 MA's), (9, 22461), (11, 22494), (15, 22557), (17, 22671), (18, 22677), (20, 22710), (21, 22716), (22, 22719), (25, 22767), (28, 22812), (31, 22845), (34, 22917), (35, 22956), (36, 22983),

Gene: Popper\_28 Start: 22323, Stop: 23051, Start Num: 5 Candidate Starts for Popper\_28: (1, 22134), (Start: 5 @22323 has 9 MA's), (7, 22356), (9, 22374), (11, 22407), (15, 22470), (17, 22584), (18, 22590), (20, 22623), (25, 22680), (28, 22725), (30, 22737), (31, 22758), (32, 22812), (34, 22830), (35, 22869), (36, 22896),

Gene: Ryan\_30 Start: 23021, Stop: 23749, Start Num: 5 Candidate Starts for Ryan\_30: (Start: 5 @23021 has 9 MA's), (7, 23054), (9, 23072), (11, 23105), (15, 23168), (17, 23282), (18, 23288), (20, 23321), (25, 23378), (28, 23423), (34, 23528), (36, 23594),

Gene: Sashimi\_30 Start: 21537, Stop: 22265, Start Num: 5 Candidate Starts for Sashimi\_30: (Start: 5 @21537 has 9 MA's), (14, 21672), (15, 21684), (23, 21879), (24, 21885), (26, 21915), (29, 21942), (31, 21972), (35, 22083),

Gene: TripleJ\_29 Start: 22008, Stop: 22733, Start Num: 5 Candidate Starts for TripleJ\_29: (1, 21822), (Start: 5 @22008 has 9 MA's), (15, 22155), (19, 22296), (29, 22413), (30, 22422), (32, 22497), (35, 22554), (38, 22605),

Gene: Zaheer\_30 Start: 23110, Stop: 23838, Start Num: 5 Candidate Starts for Zaheer\_30: (Start: 5 @23110 has 9 MA's), (7, 23143), (9, 23161), (11, 23194), (15, 23257), (17, 23371), (18, 23377), (20, 23410), (25, 23467), (28, 23512), (34, 23617), (36, 23683), (39, 23722),